# **STAT 226 Lecture 22-24 Generalized Linear Models For Count Data**

Yibi Huang

- Review of Poisson Distributions
- Section 3.3 GLMs for Poisson Response (Counts) Data
- Section 7.6.1 Models for Rates
- Section 3.3.4 Overdispersion Section 7.6.3 Negative Binomial Regression

## <span id="page-2-0"></span>**[Review of Poisson Distributions](#page-2-0)**

A random variable *Y* has a Poisson distribution with parameter  $\lambda > 0$  if *k*

$$
P(Y = k) = \frac{\lambda^k}{k!}e^{-\lambda}, \quad k = 0, 1, 2, ...
$$

denoted as

*Y* ∼ Poisson( $\lambda$ ).

One can show that

$$
E[Y] = \lambda, \quad \text{Var}(Y) = \lambda \implies SD(Y) = \sqrt{\lambda}.
$$

If *<sup>Y</sup>* <sup>∼</sup> binomial(*n*, *<sup>p</sup>*) with huge *<sup>n</sup>* and tiny *<sup>p</sup>* such that *np* moderate, then

```
Y approx. ∼ Poisson(np).
```
The following shows the values of  $P(Y = k)$ ,  $k = 0, 1, 2, 3, 4, 5$  for

$$
Y \sim \text{Binomial}(n = 50, \ p = 0.03), \text{ and}
$$

$$
Y \sim \text{Poisson}(\lambda = 50 \times 0.03 = 1.5).
$$

dbinom(0:5, size=50, p=0.03)  $\# Binomial(n=50, p=0.03)$ [1] 0.21807 0.33721 0.25552 0.12644 0.04595 0.01307 dpois(0:5, lambda =  $50*0.03$ ) #  $Poisson(lambda = 50*0.03)$ [1] 0.22313 0.33470 0.25102 0.12551 0.04707 0.01412

The # of deaths in a year resulted from being kicked by a horse or mule was recorded for each of 10 corps of Prussian cavalry over a period of 20 years, giving 200 corps-years worth of data $^{\rm 1}.$ 

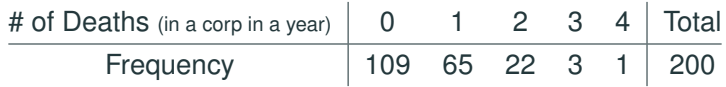

The count of deaths due to horse kicks in a corp in a given year may have a Poisson distribution because

- $p = P(a$  soldier died from horsekicks in a given year)  $\approx 0$ ;
- $n = #$  of soldiers in a corp was large (100's or 1000's);
- whether a soldier was kicked was (at least nearly) independent of whether others were kicked

<sup>&</sup>lt;sup>1</sup> p.45, John Rice, Mathematical Statistics and Data Analysis, 3ed

• Suppose all 10 corps had the same *n* and *p* throughout the 20 year period. Then we may assume that the 200 counts all have the Poisson distn. with the same rate  $\lambda = np$ .

- Suppose all 10 corps had the same *n* and *p* throughout the 20 year period. Then we may assume that the 200 counts all have the Poisson distn. with the same rate  $\lambda = np$ .
- How to estimate  $\lambda$ ?

- Suppose all 10 corps had the same *n* and *p* throughout the 20 year period. Then we may assume that the 200 counts all have the Poisson distn. with the same rate  $\lambda = np$ .
- How to estimate  $\lambda$ ?
- MLE for the rate λ of a Poisson distribution is the **sample mean** *<sup>Y</sup>*.

- Suppose all 10 corps had the same *n* and *p* throughout the 20 year period. Then we may assume that the 200 counts all have the Poisson distn. with the same rate  $\lambda = np$ .
- How to estimate  $\lambda$ ?
- MLE for the rate λ of a Poisson distribution is the **sample mean** *<sup>Y</sup>*.
- So for the horsekick data:

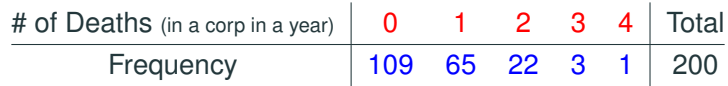

#### the MLE for  $\lambda$  is

$$
\widehat{\lambda} = \frac{0 \times 109 + 1 \times 65 + 2 \times 22 + 3 \times 3 + 4 \times 1}{200} = 0.61
$$

The fitted Poisson probability to have *k* deaths from horsekicks is

$$
P(Y = k) = e^{-\widehat{\lambda} \frac{\widehat{\lambda}^k}{k!}} = e^{-0.61} \frac{(0.61)^k}{k!}, \quad , k = 0, 1, 2, \dots
$$

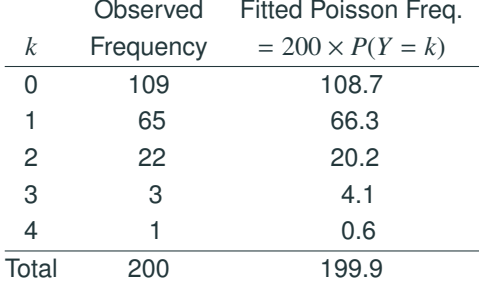

200\*dpois(0:4, 0.61)

[1] 108.6702 66.2888 20.2181 4.1110 0.6269

Variables that are generally Poisson:

- # of misprints on a page of a book
- # of calls coming into an exchange during a unit of time (if the exchange services a large number of customers who act more or less independently.)
- # of people in a community who survive to age 100
- # of customers entering a post office on a given day
- # of vehicles that pass a marker on a roadway during a unit of time (for light traffic only. In heavy traffic, however, one vehicle's movement may influence another)

### <span id="page-12-0"></span>**[GLMs for Poisson Response Data](#page-12-0)**

Assume the response *Y* ∼ Poisson( $\mu(x)$ ), where *x* is an explanatory variable.

Commonly used link functions for Poisson distributions are

- identity link:  $\mu(x) = \alpha + \beta x$ 
	- sometimes problematic because  $\mu(x)$  must be  $> 0$ , but  $\alpha + \beta x$ may not
- log link:  $\log(\mu(x)) = \alpha + \beta x \iff \mu(x) = e^{\alpha + \beta x}$ .
	- $\mu(x) > 0$  always
	- Whenever *x* increases by 1 unit,  $\mu(x)$  is multiplied by  $e^{\beta}$

Loglinear models use Poisson with log link

#### **Inference of Parameters and Goodness of Fit**

- Wald, LR tests and CIs for  $\beta$ 's work as in logistic models
- **Goodness of fit** (Grouped data only):

Deviance = 
$$
G^2 = 2 \sum_{i} y_i \log \left( \frac{y_i}{\hat{\mu}_i} \right) = -2(L_M - L_S)
$$

\nPearson's chi-squared =  $X^2 = \sum_{i} \frac{(y_i - \hat{\mu}_i)^2}{\hat{\mu}_i}$ 

 $G^2$  and  $X^2$  are approx.  $\sim \chi^2_{n-p}$ , when all  $\widehat{\mu}_i$ 's are large (≥ 10), where

- $\bullet$   $n =$  num. of rows (different for grouped & ungrouped data)
- $\bullet$   $p =$  num. of parameters in the model.

### **Example (Mating and Age of Male Elephants)**

Joyce Poole studied a population of African elephants in Amboseli National Park, Kenya, for 8 years<sup>2</sup>.

- Matings  $=$  # of successful matings in the 8 years of 41 male elephants
- Age = estimated age of the male elephant at beginning of the study

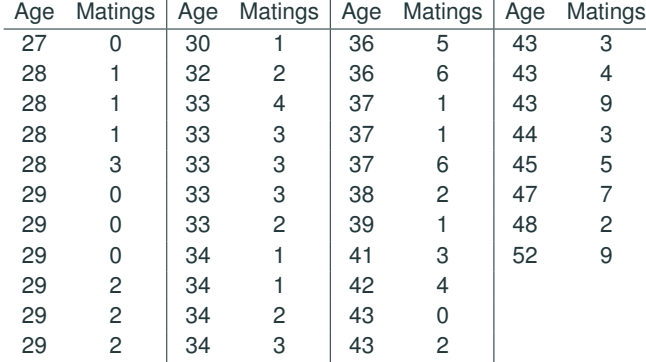

<sup>2</sup>p.673, F. Ramsey & D. Schafer, The Statistical Sleuth

#### **Example (Mating and Age of Male Elephants) — Plot**

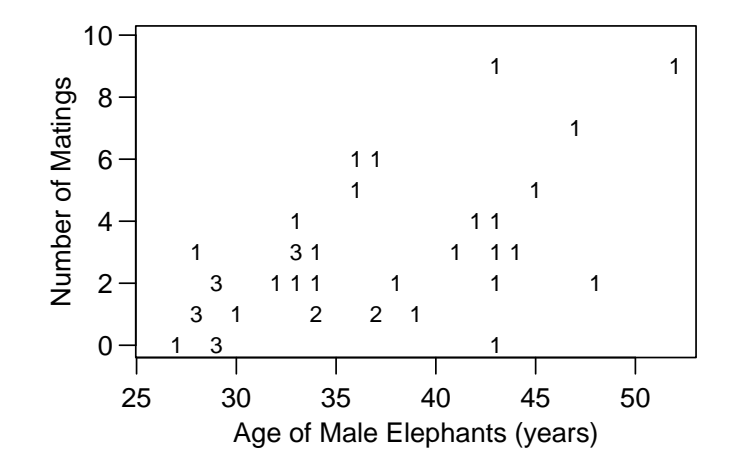

On the plot, "3" means there are 3 points at the same location.

#### **Example (Elephants) — Identity Link**

Let *Y* = number of successful matings  $\sim$  Poisson( $\mu$ );

Model 1 :  $u = \alpha + \beta$ Age (identity link)

Age =  $c(27, 28, 28, 28, 28, 29, 29, 29, 29, 29, 29, 30, 32, 33, 33, 33, 33, 34, 34,$ 34,34,36,36,37,37,37,38,39,41,42,43,43,43,43,43,44,45,47,48,52) Matings =  $c(0,1,1,1,3,0,0,0,2,2,2,1,2,4,3,3,3,2,1,1,2,3,$ 5,6,1,1,6,2,1,3,4,0,2,3,4,9,3,5,7,2,9) eleph.id =  $glm(Matings ~ Age, family=poisson(link='identity"))$ coef(summary(eleph.id)) Estimate Std. Error z value  $Pr(>|z|)$ (Intercept) -4.5520 1.33916 -3.399 0.0006758549 Age 0.2018 0.04023 5.016 0.0000005289 Fitted model 1:  $\widehat{\mu} = \widehat{\alpha} + \widehat{\beta}$ Age = −4.55 + 0.20 Age

About  $\widehat{B} = 0.20$  more matings on average if the male was 1 year older

### **Example (Elephants) — Log Link**

.

\n Model 2: 
$$
\log(\mu) = \alpha + \beta \text{Age}
$$
 (log link)  
\n eleph.log =  $glm(\text{Matings} \sim \text{Age}, \text{family}=poisson(\text{link}="log"))$ )  
\n coefficient 2:  $\log(\text{learning} = \text{Beta} \cdot \text{Age})$   
\n Estimate 3:  $\log(\text{error} \cdot \text{value})$   
\n (Intercept) -1.58201  
\n 0.54462 -2.905  
\n 0.0036750516  
\n Age  
\n 0.06869  
\n 0.01375  
\n 4.997  
\n 0.0000005812\n

Fitted model 2:  $log(\widehat{\mu}) = -1.582 + 0.0687$ Age

 $\hat{\mu} = \exp(-1.582 + 0.0687$ Age $) = 0.205(1.071)^{Age}$ 

- expected 7.1% increase in number of matings for every extra year in age
- for 40 yr-old males, the expected number of matings is  $\hat{\mu} = \exp(-1.582 + 0.0687(40)) \approx 3.2.$

Based on log-likelihood, Model eleph.id seems slightly better.

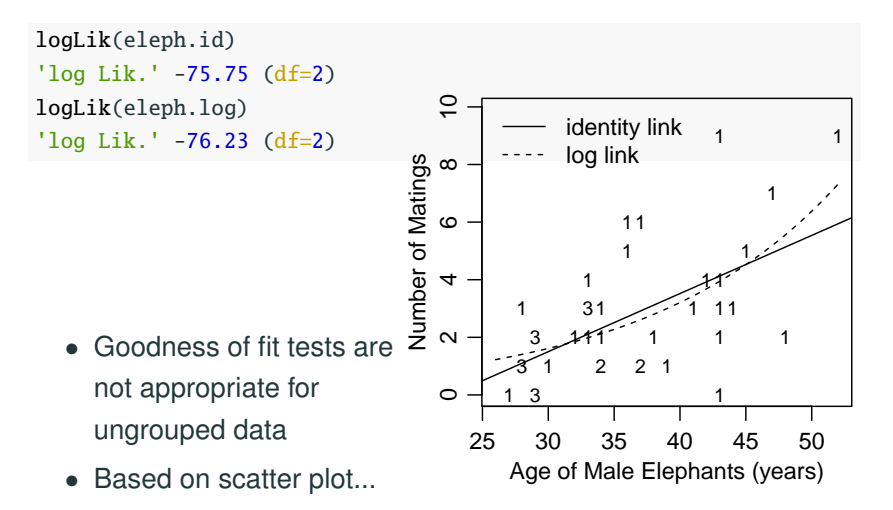

#### **Residuals**

- Deviance residual:  $d_i = \text{sign}(y_i \widehat{\mu}_i) \sqrt{2 [y_i \log(y_i/\widehat{\mu}_i) y_i + \widehat{\mu}_i]}$
- Pearson's residual:  $e_i = \frac{y_i \widehat{\mu}_i}{\sqrt{\widehat{\mu}_i}}$
- $\mu_i$ <br> $\mu_i$ • Standardized Pearson's residual <sup>=</sup> *<sup>e</sup>i*/ √  $1 - h_i$
- Standardized Deviance residual  $= d_i/$ √  $1 - h_i$ where  $h_i$  = leverage of *i*th observation
- potential outlier if  $|standardized residual| > 2$  or 3
- R function residuals() gives deviance residuals by default, and Pearson residuals with option type="pearson".
- R function rstandard() gives standardized deviance residuals by default, and standardized Pearson residuals with option type="pearson".

#### **Residual Plots for Model w/ Identity Link**

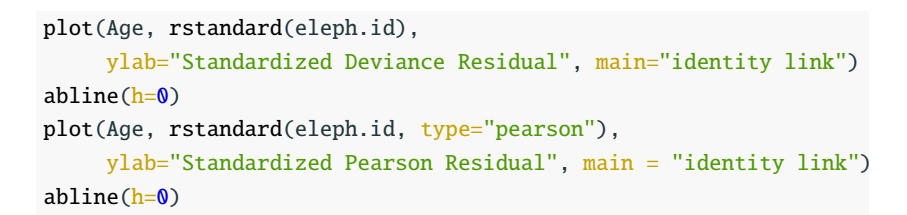

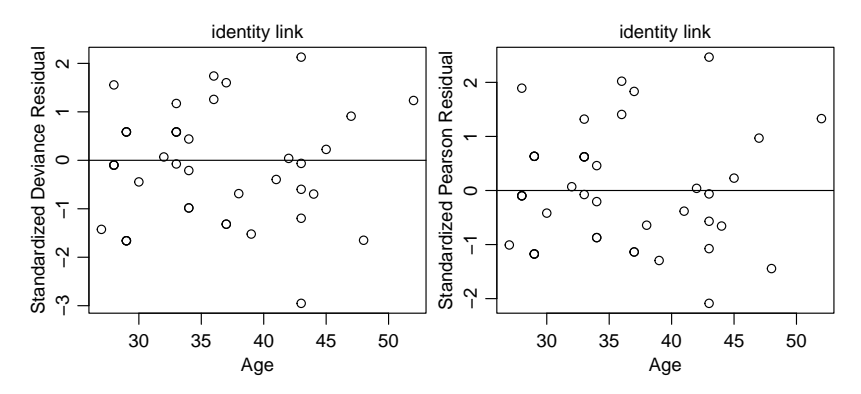

#### **Residual Plots for Model w/ Log-Link**

plot(Age, rstandard(eleph.log), ylab="Standardized Deviance Residual", main="log link")  $abline(h=0)$ plot(Age, rstandard(eleph.log, type="pearson"), ylab="Standardized Pearson Residual", main = "log link") abline(h=0)

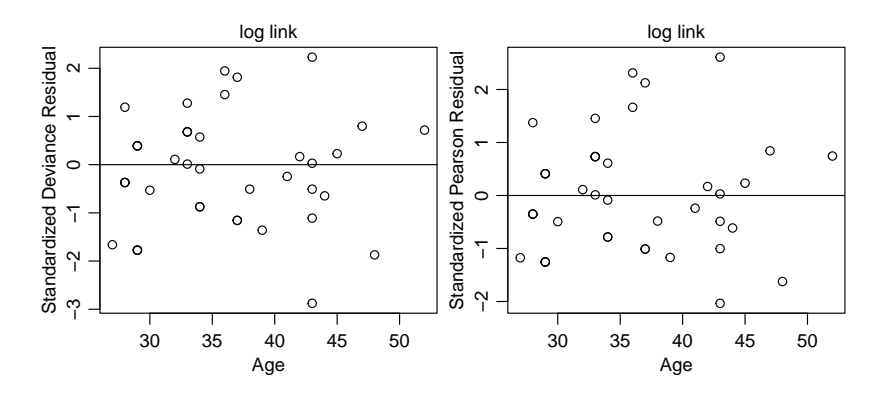

# <span id="page-23-0"></span>**[Section 7.6.1 Count Regression](#page-23-0) [Modeling of Rate Data](#page-23-0)**

When events occur over time, space, or some other index of size, models can focus on the *rate* rather than the *count* at which the events occur.

Example: Which city is safer to live?

- City A: 200 homicides last year, 1 M population
- City B: 300 homicides last year, 2 M population

When events occur over time, space, or some other index of size, models can focus on the *rate* rather than the *count* at which the events occur.

Example: Which city is safer to live?

- City A: 200 homicides last year, 1 M population
- City B: 300 homicides last year, 2 M population

It makes more sense to compare rates than counts:

- City B had more homicide cases
- City B had fewer homicides per million of population

Let  $y =$  count of homicides a year in a city with population  $t$ . Assume  $y \sim \text{Poisson}(\mu)$ 

Instead of modeling the mean count of homicides  $\mu$ , better modeling how the rate µ/*<sup>t</sup>*

rate = 
$$
\frac{\mu}{t}
$$
 =  $\frac{\text{expected # of homicides}}{\text{population size}}$ 

changes with the explanatory variable  $x =$  unemployment rate, etc. Here  $t =$  population size is called the *index*.

Loglinear model:

$$
\log\left(\frac{\mu}{t}\right) = \alpha + \beta x \quad \Rightarrow \quad \log(\mu) = \log(t) + \alpha + \beta x
$$

 $log(t)$  is an *offset*, which means a term in the model with a *known* coefficient 1.

### **Example (British Train Accidents in 1975-2003)**

```
trains = read.title(
```
"http://www.stat.uchicago.edu/~yibi/s226/traincollisions.dat", header=T)

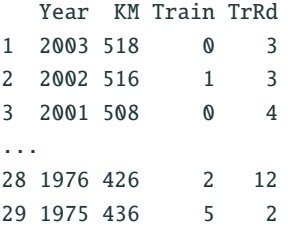

#### Variables

- TrRd  $=$  # of collisions betw. trains and road vehicles that year
- $KM =$  total mileage traveled by trains during the year in millions of kilometers

Have collisions between trains and road vehicles become more prevalent over time?

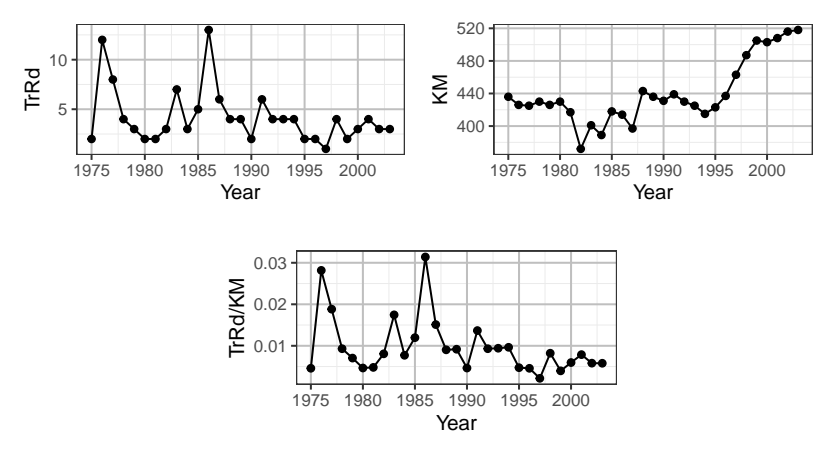

- Total number of train-km (in millions) varies from year to year.
- Model annual rate of train-road collisions per million train-km with the *index t* =  $KM$  = annual number of train-km, and  $x =$ Year 22

trains1 =  $glm(TrRd \sim Year, offset = log(KM))$ , family=poisson, data=trains) summary(trains1)\$coef Estimate Std. Error z value Pr(>|z|) (Intercept) 60.80160 21.38001 2.844 0.004457 Year -0.03292 0.01076 -3.060 0.002217

Fitted Model: 
$$
\log(\frac{\hat{\mu}}{t}) = 60.8016 - 0.0329
$$
 Year  
rate =  $\frac{\hat{\mu}}{t} = \exp(60.8016 - 0.0329)$ Year)

•  $exp(-0.0329) \approx 0.9676$ 

 $\Rightarrow$  Rate estimated to decrease by 3.2% per yr in 1975-2003

- Est. rate for  $x = 1975$  is  $e^{60.8016 0.0329(1975)} \approx 0.0148$  per million train-km (15 per billion train-km).
- Est. rate for  $x = 2003$  is  $e^{60.8016 0.0329(2003)} \approx 0.0059$  per million train-km (6 per billion train-km).

plot(trains\$Year, 1000\*trains\$TrRd/trains\$KM,xlab="Year", ylab="# of Train-Road Collisions\nper Billion Train-Kilometers") curve(1000\*exp(trains1\$coef[1]+trains1\$coef[2]\*x), add=T, col="red")

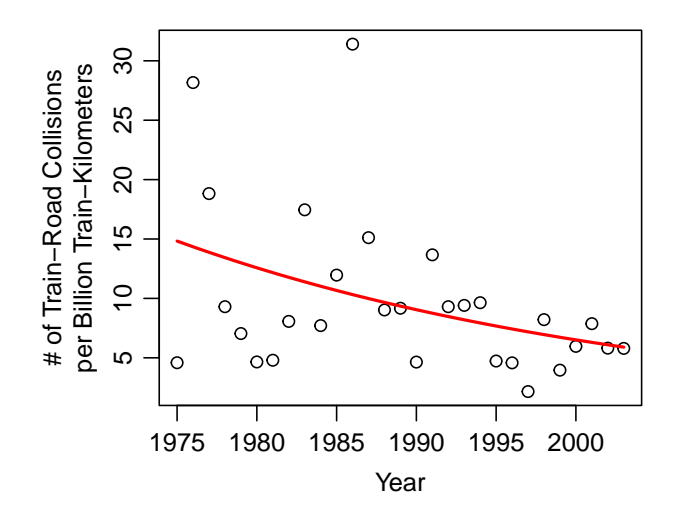

#### **Train Data — Standardized Deviance & Pearson Residuals**

```
plot(trains$Year, rstandard(trains1),
    xlab="Year", ylab="Std. Deviance Residuals")
abline(h=0)plot(trains$Year, rstandard(trains1,type="pearson"),
    xlab="Year", ylab="Std. Pearson Residuals")
```
 $abline(h=0)$ 

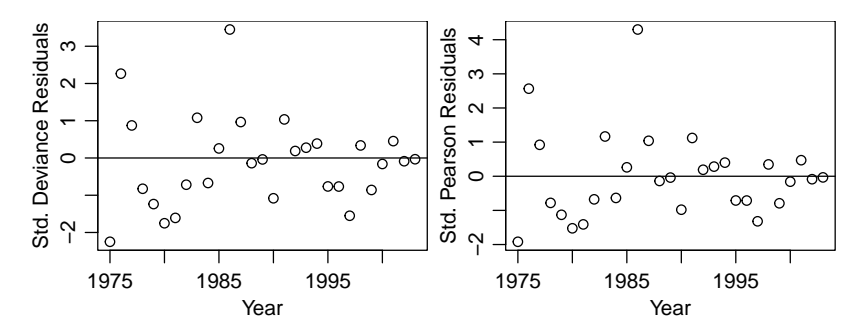

There were 13 train-road collisions in 1986, far above the fitted mean of 4.3 for that year. For *y* ∼ Poisson( $\mu$ ) with *index t*, the loglinear model

$$
\log\left(\frac{\mu}{t}\right) = \alpha + \beta x
$$

assumes the effect of the explanatory variable *x* on the response to be **multiplicative**.

Alternatively, if we want the effect to be **additive**,

$$
\frac{\mu}{t} = \alpha + \beta x
$$
  

$$
\Leftrightarrow \quad \mu = \alpha t + \beta t x
$$

we may fit a GLM model with identity link, using *t* and *tx* as explanatory variables and with no intercept or offset terms.

#### **Train Data — Identity Link**

```
index t = KM = annual num. of train-km, x = year
```

```
trains2 = glm(TrRd \sim -1 + KM + I(KM*Year),
               family=poisson(link="identity"), data=trains)
summary(trains2)$coef
                Estimate Std. Error z value Pr(\ge |z|)KM 0.6539613 0.19770270 3.308 0.0009403
I(KM * Year) -0.0003239 0.00009924 -3.264 0.0010997
      Fitted Model: rate = \frac{\mu}{t} = \frac{\mu}{KM} \approx 0.654 - 0.000324\text{Year}
```
- Estimated rate decreases by 0.00032 per million km (0.32 per billion km) per yr from 1975 to 2003.
- Est. rate for 1975 is  $0.654 0.0003239 \times 1975 \approx 0.0143$  per million km (14.3 per billion km).
- Est. rate for 2003 is  $0.654 0.0003239 \times 2003 \approx 0.0052$  per million km (5.2 per billion km).

plot(trains\$Year, 1000\*trains\$TrRd/trains\$KM,xlab="Year", ylab="Number of Train-Road Collisions\nper Billion Train-Kilometers") curve(1000\*exp(trains1\$coef[1]+trains1\$coef[2]\*x),add=T, col="red") curve(1000\*trains2\$coef[1]+1000\*trains2\$coef[2]\*x,add=T, col="blue") legend("topright", c("log-linear","identity"), lty=1:2)

> Number of Train-Road Collisions Number of Train−Road Collisions  $\circ$ ౭ log−linear 10 15 20 25 30 oer Billion Train-Kilometers per Billion Train−Kilometers  $\Omega$ identity 25  $\Omega$  $\Omega$  $\Omega$ 5  $\Omega$  $\circ$  $\overline{C}$  $\circ$  $\Omega$ 5  $\circ$  $\Omega$  $\circ$ Ω 1975 1980 1985 1990 1995 2000 Year

The loglinear fit and the linear fit (identity link) are nearly identical.

# <span id="page-35-0"></span>**[Overdispersion & Negative](#page-35-0) [Binomial Regression](#page-35-0)**
• One of the defining characteristics of Poisson regression is its lack of a parameter for **variability**:

 $E(Y) = Var(Y)$ ,

and no parameter is available to adjust that relationship

- In practice, when working with Poisson regression, it is often the case that the variability of  $y_i$  about  $\widehat{\mu}_i$  is larger than what  $\widehat{\mu}_i$ <br>predicts predicts
- This implies that there is more variability around the model's fitted values than is consistent with the Poisson distribution
- This phenomenon is **overdispersion**.

A recent General Social Survey asked subjects,

"Within the past 12 months, how many people have you known personally that were victims of homicide?"

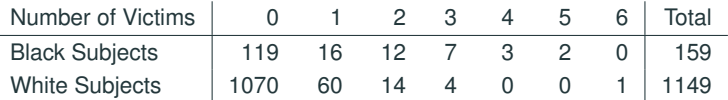

If fit a Poisson distribution to the data from blacks, MLE for the Poisson mean  $\lambda$  is the sample mean

$$
\widehat{\lambda} = \frac{0 \cdot 119 + 1 \cdot 16 + 2 \cdot 12 + \dots + 6 \cdot 0}{159} = \frac{83}{159} \approx 0.522
$$

Fitted  $P(Y = k)$  is  $e^{-\frac{83}{159}} \left(\frac{83}{159}\right)^k / k!$ ,  $k = 0, 1, 2, \ldots$ .

 $159 *$ dpois(0:6, lambda = 83/159)

[1] 94.34 49.25 12.85 2.24 0.29 0.03 0.00

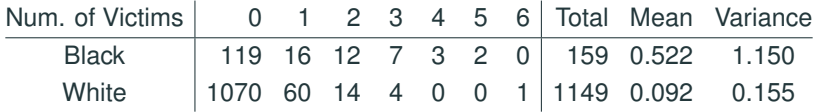

Likewise, MLE of  $\lambda$  for whites is

$$
\widehat{\lambda} = \frac{0 \cdot 1070 + 1 \cdot 60 + 2 \cdot 14 + \dots + 6 \cdot 1}{1149} = \frac{106}{1149} \approx 0.092
$$
  
Fitted  $P(Y = k)$  is  $e^{-\frac{106}{1149}} \left(\frac{106}{1149}\right)^k / k!$ ,  $k = 0, 1, 2, \dots$   
round(1149\*dpois(0.6, lambda = 106/1149), 3) # fitted Poisson counts.  
[1] 1047.743 96.659 4.459 0.137 0.003 0.000 0.000

- Too many 0's and too many large counts for both races than expected if the data are Poisson
- Poor Poisson fits are NOT surprising from the large discrepancies between sample mean and sample variance.
- Subject heterogeneity
	- subjects have different  $\mu$

e.g., people of the same race might have different mean in the # of known victims of homicide as crime rate may vary from region to region.

- there are important predictors not included in the model
- Observations are not independent clustering

# **Negative Binomial Distributions**

If  $Y$  has a negative binomial distribution, with mean  $\mu$  and dispersion parameter  $D = 1/\theta$ , then

$$
P(Y = k) = \frac{\Gamma(k + \theta)}{k!\Gamma(\theta)} \left(\frac{\theta}{\mu + \theta}\right)^{\theta} \left(\frac{\mu}{\mu + \theta}\right)^k, \quad k = 0, 1, 2, \dots
$$

One can show that

$$
E[Y] = \mu
$$
,  $Var(Y) = \mu + \frac{\mu^2}{\theta} = \mu + D\mu^2$ .

- As  $D = 1/\theta \downarrow 0$ , negative binomial  $\rightarrow$  Poisson.
- Negative binomial is a gamma mixture of Poissons, where the Poisson mean varies according to a gamma distribution.
- MLE for  $\mu$  is the sample mean. MLE for  $\theta$  has no close form formula.

Data:  $Y_{b,1}, Y_{b,2}, \ldots, Y_{b,159}$  answers from black subjects<br> $Y_{w,1}, Y_{w,2}, \ldots, Y_{w,1149}$  answers from white subjects

*<sup>Y</sup>w*,1, *<sup>Y</sup>w*,2, . . . . . . , *<sup>Y</sup>w*,<sup>1149</sup> answers from white subjects

Poisson Model: *Y<sub>b, <i>i*</sub> ∼</sub> Poisson( $μ$ <sub>*b*</sub>), *Y*<sub>*w*, *i*</sub> ∼ Poisson( $μ$ <sup>*w*</sup>) Neg. Bin. Model: *Y<sub>b, i</sub>* ∼ NB( $\mu_b$ ,  $\theta$ ), *Y*<sub>*w*, *i*</sub> ∼ NB( $\mu_w$ ,  $\theta$ ) Goal: Test whether  $\mu_b = \mu_w$ .

Equivalent to test  $\beta = 0$  in the log-linear model.

$$
log(\mu) = \alpha + \beta x
$$
,  $x = \begin{cases} 1 \text{ if black} \\ 0 \text{ if white} \end{cases}$ 

Note  $\mu_b = e^{\alpha + \beta}$ ,  $\mu_w = e^{\alpha}$ . So  $e^{\beta} = \mu_b / \mu_w$ .

#### **Poisson and Neg. Bin Models for Homicide Data**

Can fit Negative binomial regression models using  $qlm.nb$  in the MASS package.

```
nvics = c(0.6, 0.6)race = c(rep("Black", 7), rep("White", 7))freq = c(119, 16, 12, 7, 3, 2, 0, 1070, 60, 14, 4, 0, 0, 1)
```
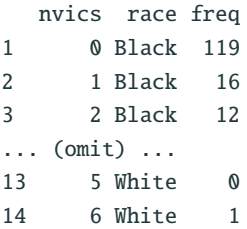

```
race = factor(race, levels=c("White","Black"))
hom.poi = glm(nvics ~ xace, weights=freq, family=poisson)library(MASS)
hom.nb = glm.nb(nvics ~ race, weights=freq) 35
```
#### **Example (Known Victims of Homicide) — Poisson Fits**

summary(hom.poi)

 $Ca11:$  $\text{qlm}(\text{formula} = \text{nvics} \sim \text{race.} \text{ family} = \text{poisson.} \text{ weights} = \text{freq})$ Coefficients: Estimate Std. Error z value Pr(>|z|) (Intercept) -2.3832 0.0971 -24.5 <2e-16 raceBlack 1.7331 0.1466 11.8 <2e-16 (Dispersion parameter for poisson family taken to be 1) Null deviance: 962.80 on 10 degrees of freedom Residual deviance: 844.71 on 9 degrees of freedom AIC: 1122

Number of Fisher Scoring iterations: 6

#### **Example (Known Victims of Homicide) — Neg. Binomial**

summary(hom.nb)

Coefficients: Estimate Std. Error z value Pr(>|z|) (Intercept) -2.383 0.117 -20.33 < 2e-16 raceBlack 1.733 0.238 7.27 3.7e-13 ---

Null deviance: 471.57 on 10 degrees of freedom Residual deviance: 412.60 on 9 degrees of freedom AIC: 1002

Number of Fisher Scoring iterations: 1 Theta: 0.2023 Std. Err.: 0.0409 2 x log-likelihood: -995.7980

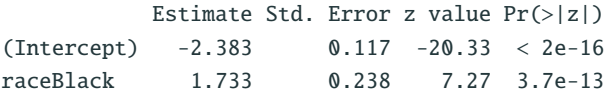

- Fitted values given by the Neg. Bin model are simply the sample means —  $\exp(-2.383) = 0.0922 \left( = \frac{106}{1149} \right)$  for whites and exp(-2.383 + 1.733) = 0.522 (=  $\frac{83}{159}$ ) for blacks.
- Estimated common dispersion parameter is  $\hat{\theta} = 0.2023$  with  $SE = 0.0409$ .
- Fitted  $P(Y = k)$  is

$$
\frac{\Gamma(k+\widehat{\theta})}{k!\Gamma(\widehat{\theta})} \left(\frac{\widehat{\theta}}{\widehat{\mu}+\widehat{\theta}}\right)^{\theta} \left(\frac{\widehat{\mu}}{\widehat{\mu}+\widehat{\theta}}\right)^{k}, \text{ where } \widehat{\mu} = \begin{cases} \frac{83}{159} & \text{for blocks} \\ \frac{106}{1149} & \text{for whites.} \end{cases}
$$

• Textbook uses  $D = 1/\theta$  as the dispersion parameter, estimated as  $\widehat{D} = 1/\widehat{\theta} = 1/0.2023 \approx 4.94$ .

#### **Black Subjects**

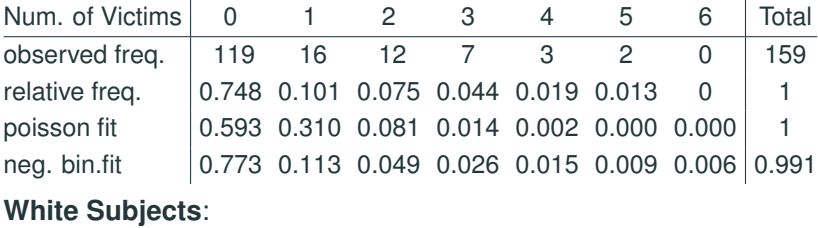

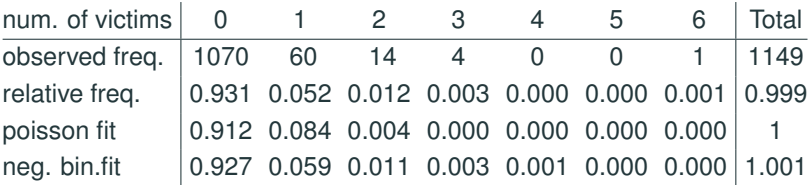

# neg. bin fit

round(dnbinom(0:6, size = hom.nb\$theta,  $mu = 83/159$ ),3) # black [1] 0.773 0.113 0.049 0.026 0.015 0.009 0.006 round(dnbinom( $0:6$ , size = hom.nb\$theta,  $mu=106/1149$ ), 3) # white [1] 0.927 0.059 0.011 0.003 0.001 0.000 0.000

Model: 
$$
\log(\mu) = \alpha + \beta x
$$
,  $x = \begin{cases} 1 \text{ if black} \\ 0 \text{ if white,} \end{cases}$ 

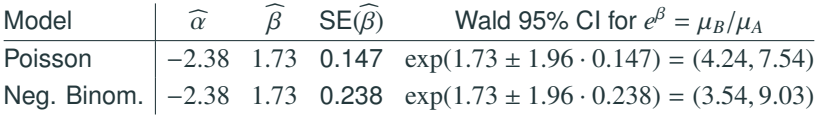

Poisson and negative binomial models give

Model: 
$$
\log(\mu) = \alpha + \beta x
$$
,  $x = \begin{cases} 1 \text{ if black} \\ 0 \text{ if white,} \end{cases}$ 

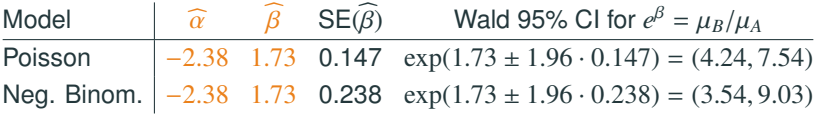

Poisson and negative binomial models give

• identical estimates for coefficients

(this data set only, not always the case)

Model: 
$$
\log(\mu) = \alpha + \beta x
$$
,  $x = \begin{cases} 1 \text{ if black} \\ 0 \text{ if white,} \end{cases}$ 

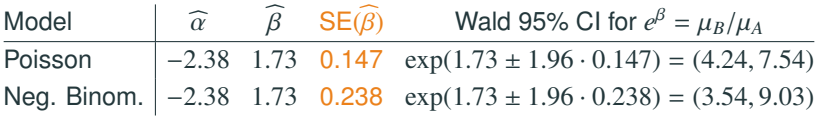

Poisson and negative binomial models give

- identical estimates for coefficients (this data set only, not always the case)
- but different SEs for  $\widehat{\beta}$  (Neg. Binom. gives bigger SE)

Model: 
$$
\log(\mu) = \alpha + \beta x
$$
,  $x = \begin{cases} 1 \text{ if black} \\ 0 \text{ if white} \end{cases}$ 

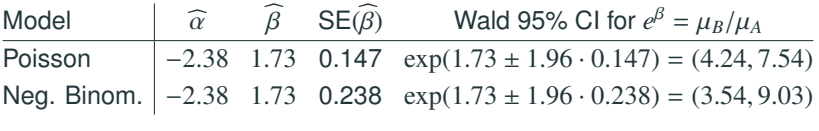

Poisson and negative binomial models give

- identical estimates for coefficients (this data set only, not always the case)
- but different SEs for  $\widehat{\beta}$  (Neg. Binom. gives bigger SE)

To account for overdispersion, neg. binom. model gives wider Wald CIs (and also wider LR CIs).

Model: 
$$
\log(\mu) = \alpha + \beta x
$$
,  $x = \begin{cases} 1 \text{ if black} \\ 0 \text{ if white,} \end{cases}$ 

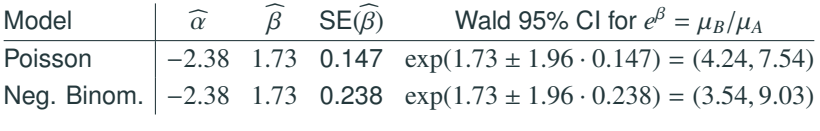

Poisson and negative binomial models give

- identical estimates for coefficients (this data set only, not always the case)
- but different SEs for  $\widehat{\beta}$  (Neg. Binom. gives bigger SE)

To account for overdispersion, neg. binom. model gives wider Wald CIs (and also wider LR CIs).

Remark. Observe  $e^{\beta} = e^{1.73} = 5.7$  is the ratio of the two sample means  $\bar{y}_{\text{black}}/\bar{y}_{\text{white}} = 0.522/0.092$ .

# **Wald CIs**

confint.default(hom.poi) 2.5 % 97.5 % (Intercept) -2.574 -2.193 raceBlack 1.446 2.020 exp (confint.default(hom.poi)) 2.5 % 97.5 % (Intercept) 0.07626 0.1116 raceBlack 4.24557 7.5414 confint.default(hom.nb) 2.5 % 97.5 % (Intercept) -2.613 -2.154 raceBlack 1.266 2.201 exp (confint.default(hom.nb)) 2.5 % 97.5 % (Intercept) 0.07332 0.1161 raceBlack 3.54571 9.0300

# **Likelihood Ratio CIs**

```
confint(hom.poi, "raceBlack")
Waiting for profiling to be done...
2.5 % 97.5 %
1.444 2.019
exp(confint(hom.poi, "raceBlack"))
Waiting for profiling to be done...
2.5 % 97.5 %
4.236 7.533
confint(hom.nb, "raceBlack")
Waiting for profiling to be done...
2.5 % 97.5 %
1.275 2.212
exp(confint(hom.nb, "raceBlack"))
Waiting for profiling to be done...
2.5 % 97.5 %
3.578 9.132
```
- SEs are underestimated
- CIs will be too narrow
- Significance of variables will be over stated (reported *P* values are lower than the actual ones)

# **How to Check for Overdispersion?**

- Think about whether overdispersion is likely e.g., important explanatory variables not available, or dependence in observations.
- Compare the sample variances to the sample means computed for groups of responses with identical explanatory variable values.
- Large deviance relative to its df can be a sign of overdispersion
- Examine residuals to see if a large deviance statistic may be due to outliers
- Large numbers of outliers is usually a sign of overdispersion
- Check standardized residuals and plot them against them fitted values  $\widehat{\mu}_i$ .

Recall Pearson's residual:

$$
e_i = \frac{y_i - \widehat{\mu}_i}{\sqrt{\widehat{\mu}_i}}
$$

If no overdispersion, then

$$
\text{Var}(Y) \approx (y_i - \widehat{\mu}_i)^2 \approx E(Y) \approx \widehat{\mu}_i
$$

So the size of Pearson's residuals should be around 1.

With overdispersion,

$$
\text{Var}(Y) = \mu + D\mu^2
$$

then the size of Pearson's residuals may increase with  $\mu$ .

We may check the plot of the absolute value of (standardized) Pearson's residuals against fitted values  $\widehat{\mu}_i$ .

#### **Train Data — Checking Overdispersion**

plot(trains1\$fit, abs(rstandard(trains1, type="pearson")), xlab="Fitted Values", ylab="|Std. Pearson Residuals|")

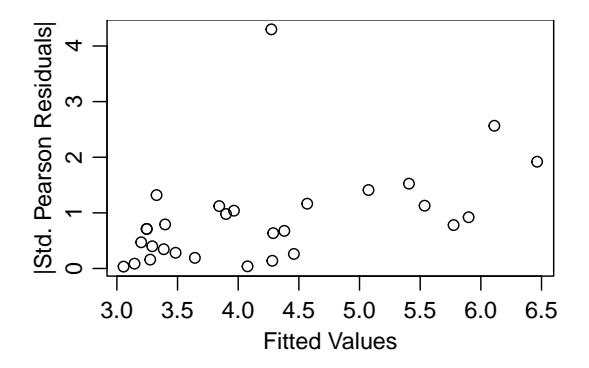

The size of standardized Pearson's residuals tend to increase with fitted values. This is a sign of overdisperson.

trains.nb =  $glm.nb(TrRd \sim Year+offset(log(KM))$ , data=trains) summary(trains.nb)

Estimate Std. Error z value Pr(>|z|) (Intercept) 62.2960 25.5956 2.43 0.0149 Year -0.0337 0.0129 -2.61 0.0089 --- Null deviance: 32.045 on 28 degrees of freedom Residual deviance: 25.264 on 27 degrees of freedom  $ATC: 132.7$ Number of Fisher Scoring iterations: 1 Theta: 10.12 Std. Err.: 8.00 2 x log-likelihood: -126.69

For Year, the estimated coefficients are similar (0.<sup>0337</sup> for neg. bin. fit v.s. 0.032 for Poisson fit), but less significant (*P*-value = 0.009 in neg. bin. fit v.s. 0.002 in Poisson fit)  $47$  The table below lists total home field attendance (in 1000s) and the total # of arrests in a season for soccer teams in the Second Division of the British football league.

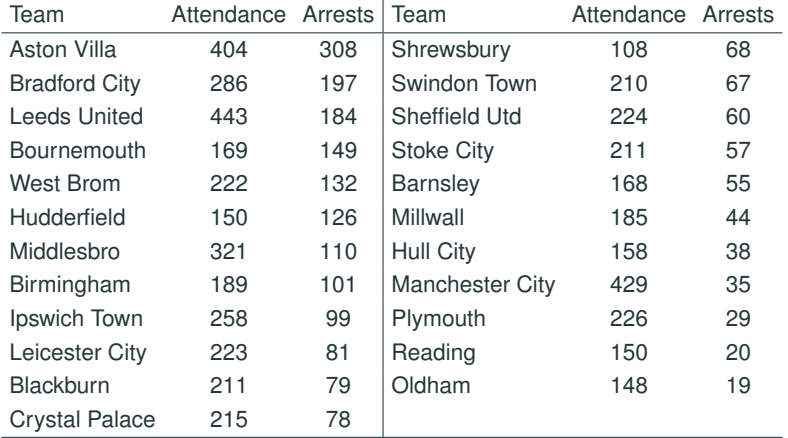

Let *Y* = # of arrests for a team with total home field attendance *t*.

If the arrests distributed homogeneously among people attending football games, the expected numbers of arrests  $\mu = E(Y)$  at the home field of a team should be proportional to  $t =$  total  $#$  of attendance at the home field of that team. Thus, it's reasonable to assume

$$
\mu = \mathcal{E}(Y) = \lambda t,
$$

where  $\lambda = \text{\#}$  of arrests per thousand of attendance. Taking logarithm on both sides, we get

$$
\log(\mu) = \log(t) + \alpha, \quad \text{where } \alpha = \log(\lambda).
$$

Observe that  $log(t)$  is an *offset* in the model equation since its coefficient is a fixed number 1 that we don't have to estimate.

#### **Example (British Football Fans) — Poisson Fit**

```
soccer = read_table("http://www.stat.uchicago.edu/~yibi/s226/SoccerGameArrests.dat",
 header=TRUE)
fit.poi = glm(arrests \sim 1, offset = log(attendance), family=poisson,
             data=soccer)
summary(fit.poi)$coef
           Estimate Std. Error z value Pr(>|z|)
(Intercept) -0.9103 0.02164 -42.07 0
```
Fitted model:  $log(\widehat{\mu}) = -0.9103 + log(t)$  or

```
Predicted arrests = \widehat{\mu} = e^{-0.9103}t \approx 0.4024 t.
```
That is, **there were about 0.4 arrests in every thousands of attendance**.

#### **Example (British Football Fans) — Poisson Fit**

```
soccer = read_table("http://www.stat.uchicago.edu/~yibi/s226/SoccerGameArrests.dat",
 header=TRUE)
fit.poi = glm(arrests \sim 1, offset = log(attendance), family=poisson,
             data=soccer)
summary(fit.poi)$coef
           Estimate Std. Error z value Pr(>|z|)(Intercept) -0.9103 0.02164 -42.07 0
```
Fitted model:  $log(\widehat{\mu}) = -0.9103 + log(t)$  or

```
Predicted arrests = \widehat{\mu} = e^{-0.9103}t \approx 0.4024 t.
```
# That is, **there were about 0.4 arrests in every thousands of attendance**.

Team "Leeds United" had the highest # of attendance *t* = 443*K*. Predicted arrests =  $\hat{\mu} \approx 0.4024 t = 0.4024 \times 443 \approx 178.26$ .

summary(fit.poi)\$coef Estimate Std. Error z value  $Pr(>|z|)$ (Intercept) -0.9103 0.02164 -42.07 0

The 95% Wald CI for  $\alpha$  is

 $-0.9103 \pm 1.96 \times 0.02164 \approx (-0.9527, -0.8679)$ 

and for  $\lambda = e^{\alpha}$  is  $(e^{-0.9527}, e^{-0.8679}) \approx (0.3857, 0.4198).$ 

Interpretation: With 95% confidence, there were about 0.3857 to 0.4198 arrests on average in every thousands of attendance.

#### **Residuals**

We can use standardized (deviance or Pearson) residuals to identify teams with far more arrests than expected. (Output in the next 2 pages).

```
cbind(soccer,
      Fit = round(fit.poi$fit, 1),StdDevRes = round(rstandard(fit.poi), 1),StdPsnRes=round(rstandard(fit.poi,type="pearson"),1))
```
Several teams have huge std. residuals, over 4, 8, even over 10. Among them, Aston Villa, Bradford City, Bournemouth, West Brom, Hudderfield had far more arrests than expected (residual  $> 4$ ), and the arrests for Manchester City, Plymouth, Reading, and Oldham were far below expected (residual  $<-4$ ).

Large numbers of huge std. residuals is a sign of *overdispersion*.

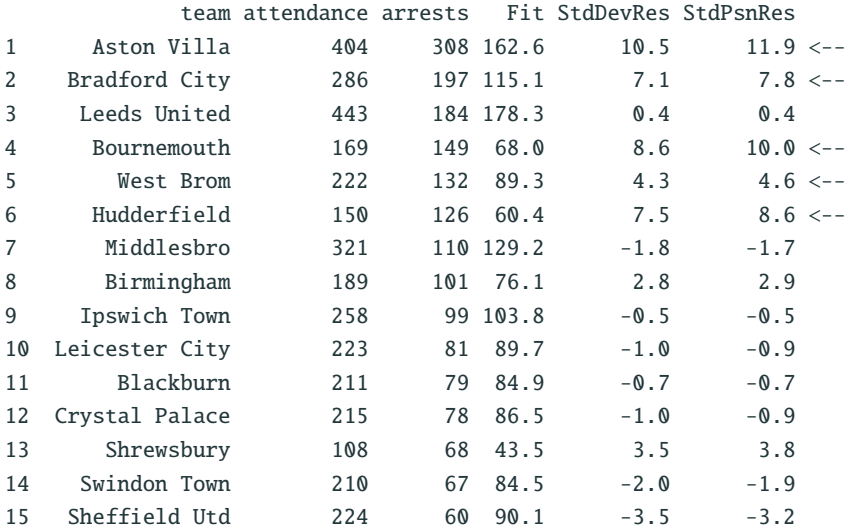

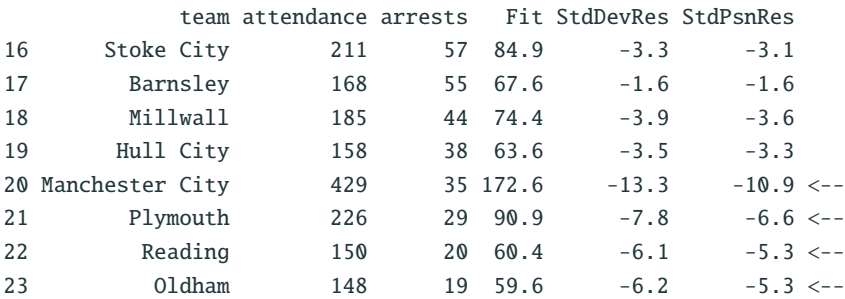

#### **Example (British Football Fans) — Neg. Bin. Fit**

```
library(MASS)
fit.nb = qlm.nb(arrests \sim 1+ offset(log(attendance)), data=soccer)
summary(fit.nb)
```

```
Coefficients:
           Estimate Std. Error z value Pr(>|z|)
(Intercept) -0.905 0.120 -7.55 4.5e-14
--
   Null deviance: 24.15 on 22 degrees of freedom
Residual deviance: 24.15 on 22 degrees of freedom
ATC: 244.2Number of Fisher Scoring iterations: 1
             Theta: 3.136
         Std. Err.: 0.920
```
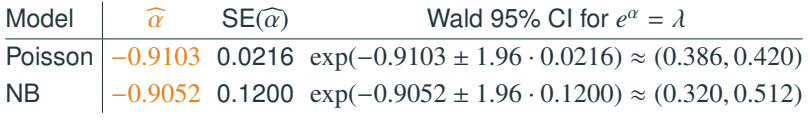

Interpretation: With 95% confidence, there were about 0.3197 to 0.5117 arrests on average in every thousands of attendance, based on NB fit.

NB fit gives a much wider CI for *e* α than Poisson fit.

If we ignore overdispersion, the CI obtained would have a confidence level substantially lower than the nominal 95% level.

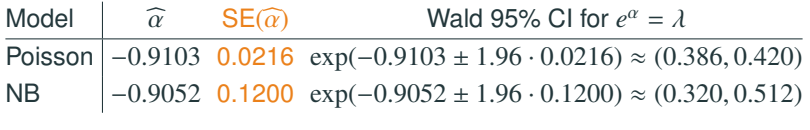

Interpretation: With 95% confidence, there were about 0.3197 to 0.5117 arrests on average in every thousands of attendance, based on NB fit.

NB fit gives a much wider CI for *e* α than Poisson fit.

If we ignore overdispersion, the CI obtained would have a confidence level substantially lower than the nominal 95% level.

# **Example (Football Fans) — Evidence of Overdispersion**

- Large discrepancy in  $SE(\widehat{\alpha})$  (0.12 by NB, 0.0216 by Poisson)
- Too many huge standardized residuals
- Huge size of deviance compared to its df: The deviance of the Poisson model is over 30 times of its df 22

```
deviance(fit.poi)
[1] 669.4
df.residual(fit.poi)
[1] 22
deviance(fit.nb)
[1] 24.15
df.residual(fit.nb)
[1] 22
```
• R does not report the estimate and SE of the dispersion parameter *D*, but of its inverse  $\theta = 1/D$ , which is 3.136,  $\Rightarrow \widehat{D} = 1/\widehat{\theta} = 1/3.136 \approx 0.319.$ R gives  $SE(\widehat{\theta}) = 0.920$ , but  $SE(\widehat{D})$  is not available. <sup>57</sup>

#### **Standardized Deviance & Pearson Residuals For NB Fit**

#### cbind(soccer,

 $Fit = round(fit.nb$fit, 1),$ StdDevRes = round(rstandard(fit.nb),2), StdPsnRes = round(rstandard(fit.nb, type="pearson"),2))

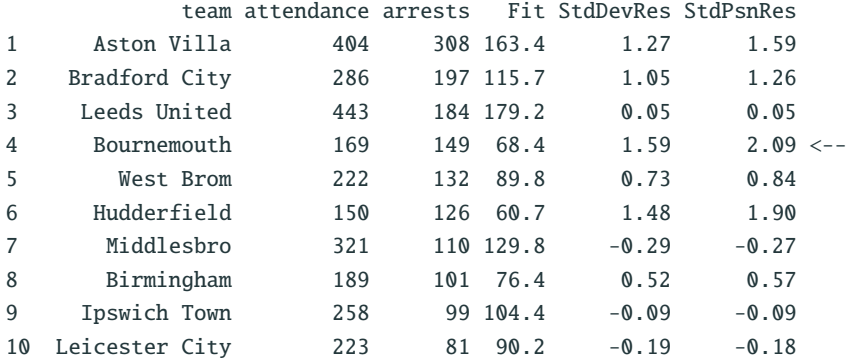
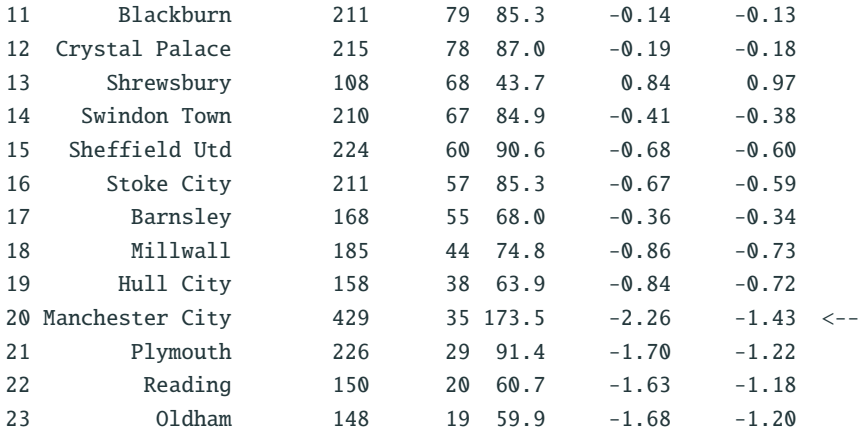

Almost all teams have std. residuals  $<$  2 after accounting for overdispersion.

- Bournemouth seemed to have too many arrests than expected. Its std. pearson residual is 2.09, but its std deviance residual is only 1.59.
- Manchester City had 39 arrests only, far below its fitted value 173.5. The std deviance residual is <sup>−</sup>2.<sup>26</sup> but its std pearson residual is <sup>−</sup>1.43.

Neither team seemed to be an extreme outlier for the negative binomial model.